## SAP ABAP table BBPC\_ACTIONMAP {Assign Method Actions}

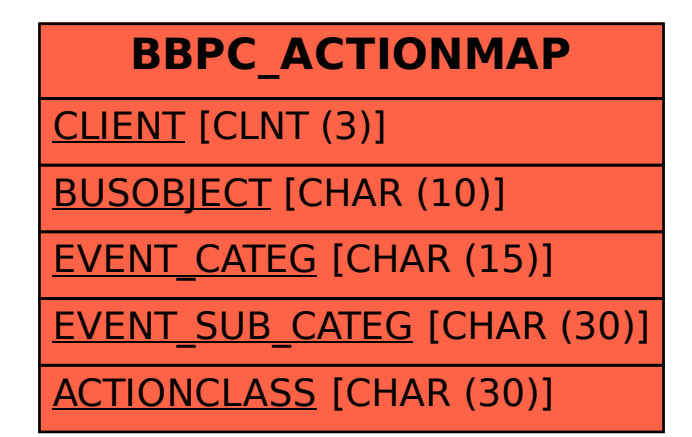